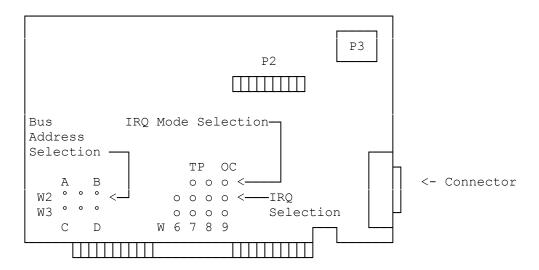

## SETTING THE PORT (BUS) ADDRESS

The CD-ROM drive's adapter interface card port address is the memory location where the computer looks for the drive. In most cases, the factory set port address (340h) works. However, if there is another device in your computer that uses that port address, such as a network board, you must change the CD-ROM drive's port address to prevent a conflict.

If you select a different port address, the CD-ROM software must be told what the new port address is. There are four possible port address settings.

## JUMPER SETTINGS

Set the jumpers for the port address are as follows:

| Port Address           | 300h | Jumper<br>Jumper |  |  |   | - |      |
|------------------------|------|------------------|--|--|---|---|------|
| Port Address           | 310h | Jumper<br>Jumper |  |  | - |   |      |
| Port Address           | 330h | Jumper<br>Jumper |  |  |   | _ | and; |
| Port Address (Default) | -    | Jumper<br>Jumper |  |  | - |   |      |

## SETTING THE IRQ CHANNEL

Your computer performs many tasks while you use it. Interrupt Request Channels (IRQs) prioritize the many jobs, or interrupts, your computer must handle.

The IRQ Mode Selection Jumper is set by the factory and should be left as is.

The adapter interface card Interrupt Line Selection (IRQ), found on the

adapter interface card above the edge connector, is preset to IRQ3. (Having more that one serial port will affect the IRQ3 setting. Disable the second serial port and see your computer User's Guide to determine if the IRQ channel needs to be changed.)